## **38 Monte Carlo and Grid-Based Techniques for Stochastic Simulation**

In this problem you will compare the performance of random vs. regular sampling on a specific stochastic dynamics problem.

The system we are considering is a simple rotary mass, controlled by a motor:

$$
J\ddot{\phi} = \tau = k_t i,
$$

where J is the mass moment of inertia,  $\phi$  is its angular position,  $\tau$  is the control torque,  $k_t$ is the torque constant of the motor, and  $i$  is the electrical current applied. While this is a simple control design problem for given values of  $J$  and  $k_t$ , the situation we study here is when these are each only known within a *range* of values. In particular, J is described as a uniform random variable in the range  $[5, 15]kg \cdot m^2$ , and  $k_t$  is a uniform random variable in the range  $[4, 6]Nm/A$ . The basic question we ask is: if the control system is designed for a nominal condition, say  $J = 10kg \cdot m^2$  and  $k_t = 5Nm/A$ , how will the closed-loop system vary in its response, for all the possible  $J$  and  $k_t$ ?

This is a question of stochastic simulation, that is, finding the statistics of a function output, given the statistics of its input. The code fragment provided below applies Monte Carlo and grid-based approaches to find the mean and variance of the function  $cos(y)$ , when y is uniformly distributed in the range [2, 5]. Try running this a few times and notice the effects of changing N. The grid-based approach is clearly giving a good result with far less work than MC - for this example with only one random dimension. In general, the grid-based methods suffer greatly as the d dimension increases; for trapezoidal integration, the error goes as  $1/N^{2/d}$ , whereas for Monte Carlo it is simply  $1/N^{1/2}$  for any d!

1. For the nominal system model (as above) design a proportional-derivative controller so that the closed-loop step response reaches the commanded angle for the first time in about one second and the maximum overshoot is twenty percent. The closed-loop system equation is

$$
J\ddot{\phi} = k_t(-k_p(\phi - \phi_{desired}) - k_d\dot{\phi}) \longrightarrow
$$
  

$$
J\ddot{\phi} + k_t k_d \dot{\phi} + k_t k_p \phi = k_t k_p \phi_{desired}.
$$

Remember that if you write the left-hand side of the equation as  $\ddot{\phi} + 2\zeta\omega_n + \omega_n^2$ , you can tune this up quite easily because the overshoot scales directly with damping ratio  $\zeta$ , and you can then adjust  $\omega_n$  to get the right rise time. Show a plot of the step response and list your two gains  $k_p$  and  $k_d$ .

*The step response for the nominal system is shown, along with the "four corners" of the* parameter space, that is, at the max and min combinations of J and  $k_t$ . The gains I *used* are derived from  $\zeta = 0.455$  *and*  $\omega_n = 2.3 \text{rad/s}$ ; they are  $k_p = 10.58$  *and*  $k_d = 4.19$ *.* 

2. Keeping your controller for the nominal system, use the Monte Carlo technique to calculate the mean and the variance of the overshoot  $z$ , over the random domain that

```
%%%%%%%%%%%%%%%%%%%%%%%%%%%%%%%%%%%%%%%%%%%%%%%%%%%%%%%%%%%%%%%%%%%%%%%%%%
clear all;
N = 1000; % how many trials to run
%%%%%%%%%%%%%%
% Monte Carlo
%%%%%%%%%%%%%%
for i = 1:N,
   q = 2 + 3*rand; % random sample from the random domain
   z(i) = cos(q); % evaluate the function
end;
meanzMC = sum(z)/N; % calculate meanvarzMC = sum((z-meanzMC).^2)/N; % calculate variance
\frac{8}{9}%%%%
% Grid
%%%%%%%
for i = 1:N,
   q = 2 + 3/N/2 + (i-1)*3/N; % regular sample from the random domain
   z(i) = cos(q);
end;
meanzGrid = sum(z)/N;
varzGrid = sum((z-meanzGrid).^2)/N;
disp(sprintf('Means MC: %7.4g Grid: %7.4g EXACT: %7.4g', ...
   meanzMC, meanzGrid, (sin(5)-sin(2))/3);
disp(sprintf('Variances MC: %7.4g Grid: %7.4g', varzMC, varzGrid));
%%%%%%%%%%%%%%%%%%%%%%%%%%%%%%%%%%%%%%%%%%%%%%%%%%%%%%%%%%%%%%%%%%%%%%%%%%
```
covers all the possible J and  $k_t$  values. Show a plot of mean  $\bar{z}$  vs. N, and a plot of variance  $\sigma_z^2$  vs. N, for  $N = [1, 2, 5, 10, 20, 50, 100, 200, \ldots]$ . About how high does N have to be to give two significant digits?

*The MC version is pretty noisy, and you'd need at least some hundreds of trials to say* with confidence that  $\bar{z}$  is between 0.19 and 0.20; ditto for the variance. Clearly a *thousand or more trials is preferable.*

3. Keeping your controller for the nominal system, use the trapezoidal rule to calculate the mean and variance of z. Let  $n_1$  and  $n_2$  be the number of points in the J and the  $k_t$  dimensions, and set  $n_1 = n_2$ , so that  $N = n_1 n_2$ . Show plots of  $\bar{z}$  and  $\sigma_z^2$  vs. N, to achieve at least two significant digits.

*We see the grid-based calculation is much cleaner, evidently reaching very stable values*

#### *38 MONTE CARLO AND GRID-BASED TECHNIQUES FOR STOCHASTIC SIMULATION*147

*of*  $\overline{z}$  *and*  $var(z)$  *in only a hundred or so trials!* 

4. Comparing the curves you obtained, which is the superior technique for this problem, and how can you tell?

*The grid!*

5. Taking your highest-fidelity result for  $\bar{z}$  (probably the grid-based calculation with high N) as *truth*, you can calculate the apparent errors in  $\bar{z}$  for each method, as a function of N. Making a log-log plot of the absolute values of these errors, can you argue that the error scaling laws  $1/N^{1/2}$  (MC) and  $1/N^{2/d} = 1/N$  (grid) hold?

*See the last plot. The thin lines indicate trends for*  $N^{-1/4}$ ,  $N^{-1/2}$ ,  $N^{-3/4}$ ,  $N^{-1}$ ,  $N^{-5/4}$ . *The MC* points are scattered but generally fit the  $N^{-1/2}$  *line. The* grid data fit the  $N^{-1}$  *line,* and since the dimension is two, it all works out.

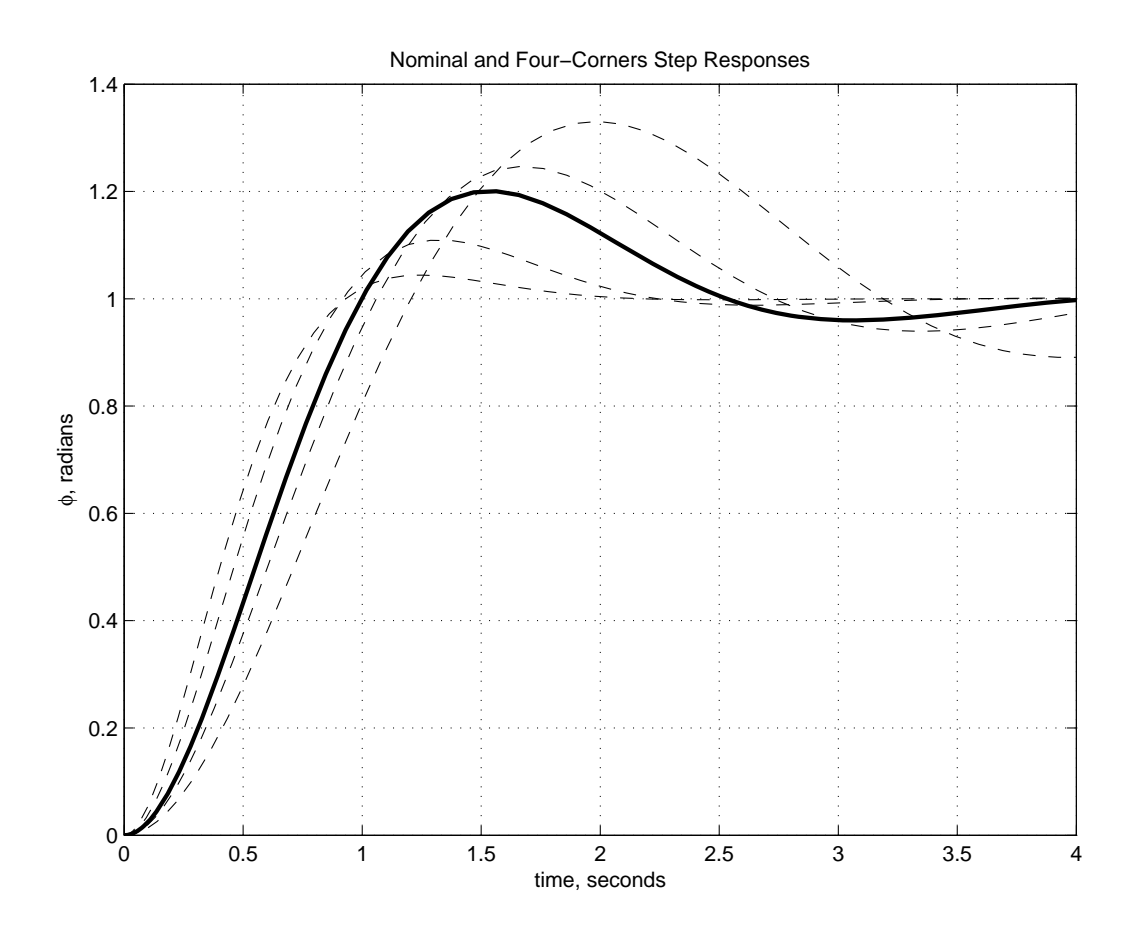

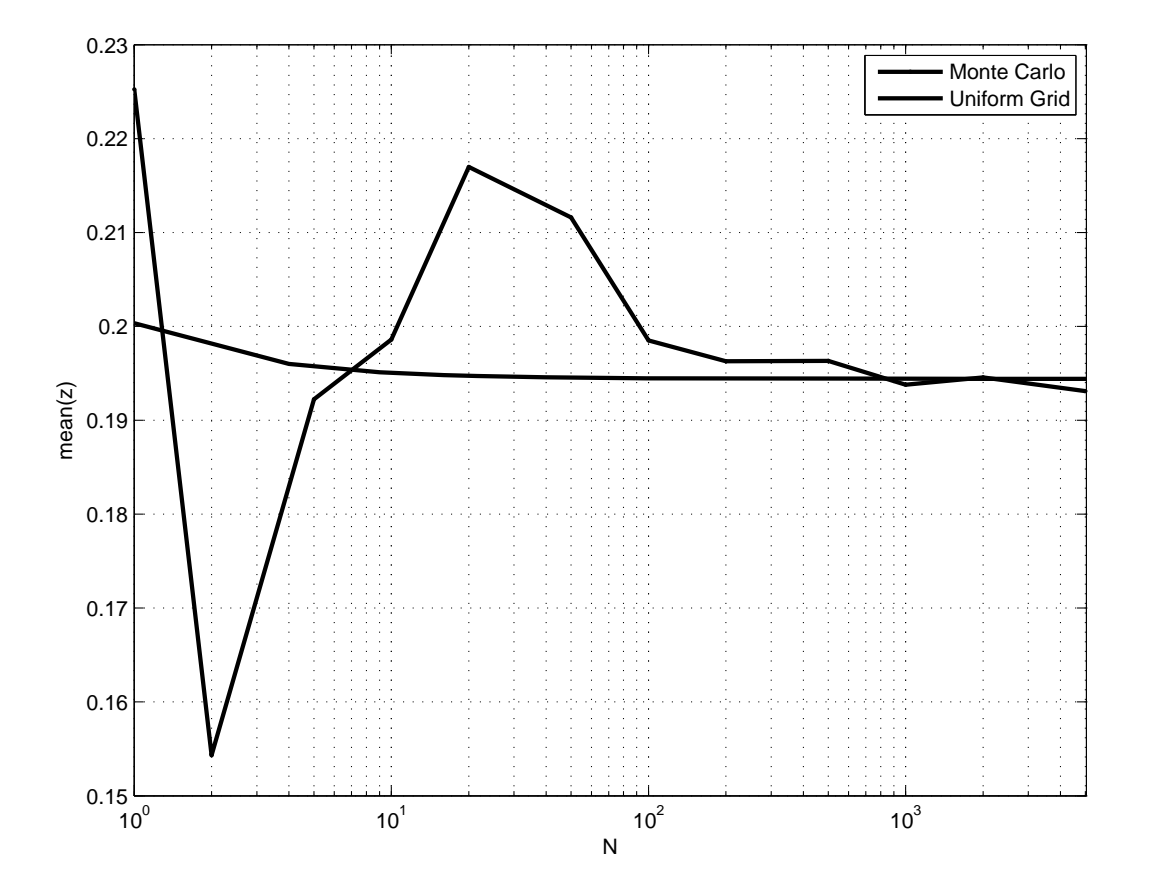

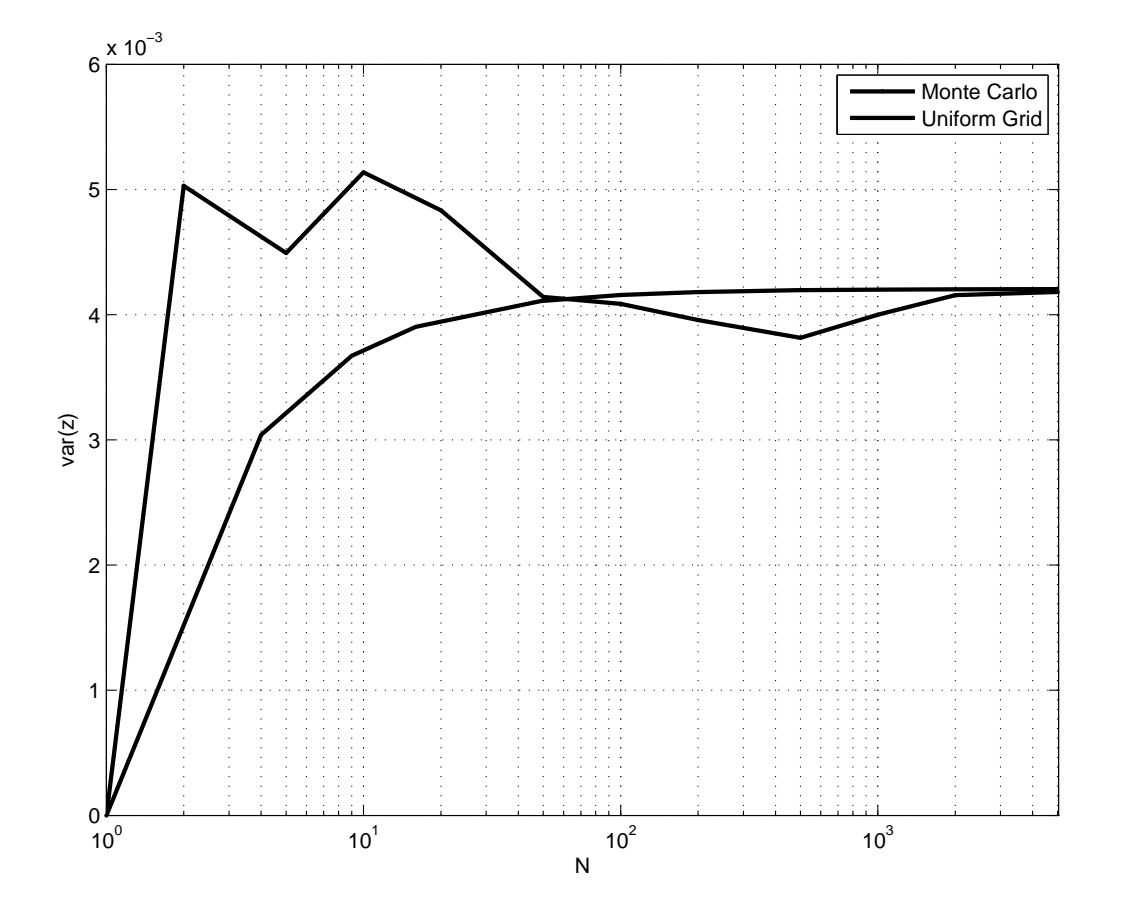

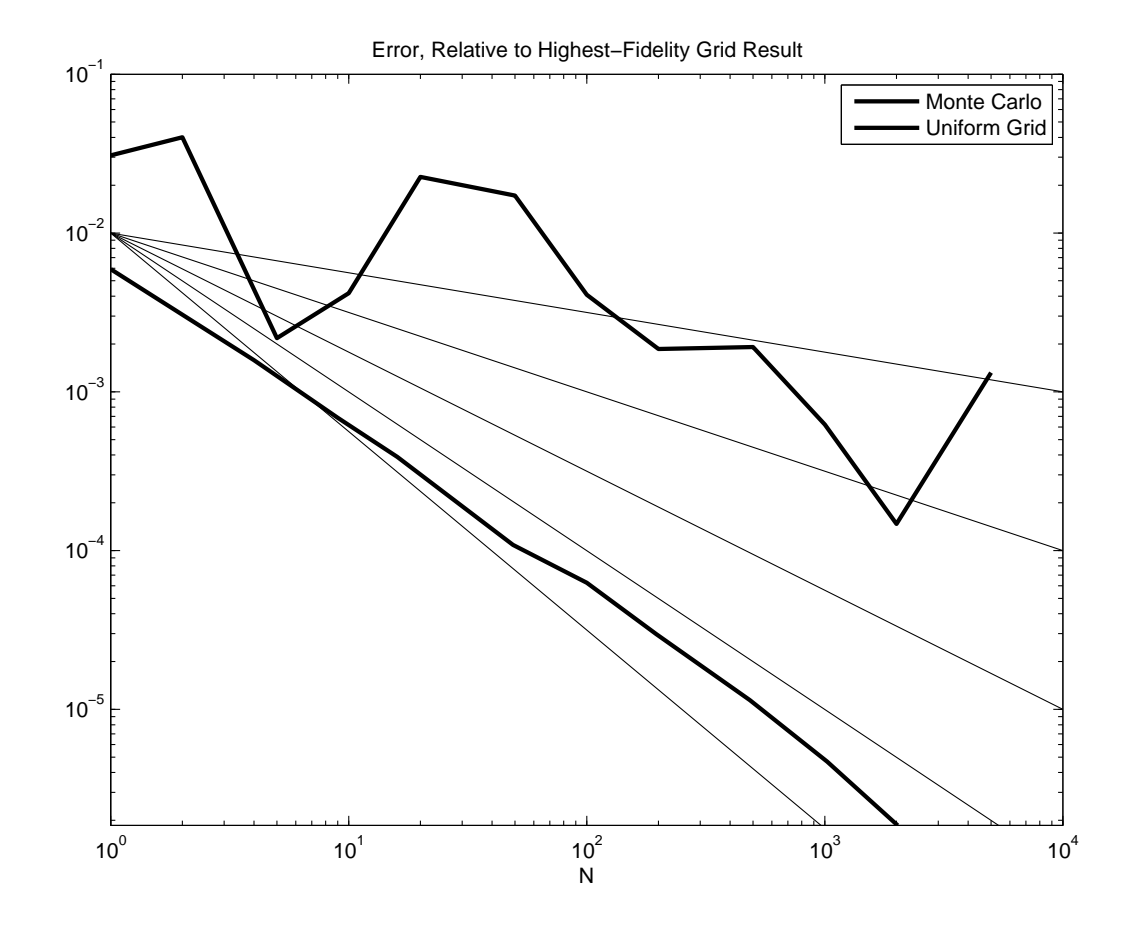

%%%%%%%%%%%%%%%%%%%%%%%%%%%%%%%%%%%%%%%%%%%%%%%%%%%%%%%%%%%%%%%%%%%%%%%%%% % Study MC vs. grid-based sensitivity % FSH MIT 2.017 November 2009 %%%%%%%%%%%%%%%%%%%%%%%%%%%%%%%%%%%%%%%%%%%%%%%%%%%%%%%%%%%%%%%%%%%%%%%%%% clear all; global kp kd J kt ;  $J1 = 5$ ;  $Ju = 15$ ; % lower and upper values of the MMOI ktl = 4 ; ktu = 6 ; % lower and upper values of torque constant zeta = .455 ; % set the CL damping ratio and natural frequency  $wn = 2.3$  ; tfinal =  $4$ ; % final time for all simulations odeset('AbsTol',1e-4, 'RelTol',1e-2); % lower the accuracy a bit = faster %%%%%%%%%%%%%%%%%%%%%%%%%%%%%%%%%%%%%%%%%%%%%%%%%%%%%%%%%%%%%%%%%%%%%%%%%% % first, show that the gains achieve the desired step response with % the nominal system  $J = (J1 + Ju)/2$ ; % nominal values = midpoints  $kt = (kt1 + ktu)/2$ ;  $kp = J * wn^2/kt$  ; % control gains - work these out for the nominal kd =  $2*zeta*wn*J/kt$ ; % case and then leave them alone  $[t,s] = ode45('MCvsGridDeriv', [0 \text{tfinal}], [0 \text{0}]);$ figure(1);clf;hold off; plot(t,s(:,2),'LineWidth',2); grid; xlabel('time, seconds'); ylabel('\phi, radians'); % also run the four corners to make sure the time scale is about right J4corners = [Jl Jl Ju Ju]; kt4corners = [ktu ktl ktl ktu] ; figure(1);hold on; for  $i = 1:4$ ,

```
J = J4corners(i);
    kt = kt4corners(i);[t,s] = ode45('MCvsGridDeriv', [0 \text{tfinal}], [0 \space 0]);
    plot(t,s(:,2), '--');end;
title('Nominal and Four-Corners Step Responses');
pause ;
%%%%%%%%%%%%%%%%%
% do the MC runs
%%%%%%%%%%%%%%%%%
% Nvec carries the sizes of the ensembles for which we will do statistics
Nvec = [1, 2, 5, 10, 20, 50, 100, 200, 500, 1000, 2000, 5000];
% Note that as written, we do just the largest ensemble, and then
% use portions of it for the statistics
tic;
for i = 1:max(Nvec),
    J = (Ju-Jl)*rand + Jl ; % generate random J in the domainkt = (ktu-kt1)*rand + kt1; % generate random kt in the domain
    [t,s] = ode45('MCvsGridDeriv', [0 \text{tfinal}], [0 \text{0}]);z(i) = max(s(:,2)-1); % get the overshoot
    if rem(i, 100) == 0,
        disp(sprintf('Done with %d/%d', i,max(Nvec)));
    end;
end;
toc ;
% calculate the mean and variance for subsets given by Nvec
for k = 1: length (Nvec);
    meanzMC(k) = mean(z(1:Nvec(k)));
    \text{varzMC}(k) = \text{var}(z(1:\text{Nvec}(k)), 1);
end;
figure(2);clf;hold off;
semilogx(Nvec,meanzMC,'.-','LineWidth',2) ;
a=axis ; axis([min(Nvec) max(Nvec) a(3) a(4)]);grid;
figure(3);clf;hold off;
semilogx(Nvec,varzMC,'.-','LineWidth',2) ;
a=axis ; axis([min(Nvec) max(Nvec) a(3) a(4)]);
```
#### *38 MONTE CARLO AND GRID-BASED TECHNIQUES FOR STOCHASTIC SIMULATION*153

```
grid;
```
pause(.1); %%%%%%%%%%%%%%%%%%% % do the grid runs %%%%%%%%%%%%%%%%%%% % N1vec is the set of (one-diminsion) ensemble sizes for which we will % compute statistics. Note we will use  $N1 = N2$  so that the total number % of evaluations is  $N = N1 * N2$ N1vec = [1 2 3 4 7 10 14 22 32 45 71]; % Most of the grids don't overlap, so we just use the brute force - do % all the ensembles and their statistics independently. It's more % expensive than what we did for MC tic; for  $k = 1$ : length (N1vec), clear z ; for  $i = 1:N1$ vec $(k)$ , for  $j = 1:N1$ vec $(k)$ ,  $J = Jl + (Ju-Jl)/M1vec(k)/2 + (i-1)*(Ju-Jl)/M1vec(k)$ ;  $kt = ktl + (ktu-ktl)/M1vec(k)/2 + (j-1)*(ktu-ktl)/M1vec(k);$  $[t,s] = ode45('MCvsGridDeriv', [0 \text{tfinal}], [0 \text{0}]);$  $z(i,j) = max(s(:,2)-1);$ end; end;  $meanzGrid(k) = mean(mean(z));$  % the mean is easy... % but the variance calculation takes a little more attention  $sumsq = 0$ ; for  $i = 1:N1$ vec $(k)$ , for  $j = 1:N1$ vec $(k)$ , sumsq = sumsq +  $(z(i,j)$  - meanz $Grid(k))$ ^2 ; end; end;  $varzGrid(k) = sumsq / N1vec(k)^2;$ disp(sprintf('Done with  $\frac{0}{0}d/\frac{0}{0}$ ', sum(N1vec(1:k).^2),sum(N1vec.^2))) end; toc; figure(2);hold on;

```
semilogx(N1vec.<sup>2</sup>,meanzGrid,'r','LineWidth',2);
axis('auto');a=axis ; axis([\min([Nvec,N1vec.^2]) max([Nvec,N1vec.^2]) a(3) a(4)]);
legend('Monte Carlo', 'Uniform Grid');
xlabel('N');ylabel('mean(z)');
figure(3);hold on;
semilogx(N1vec.<sup>2</sup>,varzGrid,'r','LineWidth',2);
axis('auto');a=axis ; axis([\min([Nvec,N1vec.^2]) max([Nvec,N1vec.^2]) a(3) a(4)]);
legend('Monte Carlo', 'Uniform Grid');
xlabel('N');ylabel('var(z)');
figure(4);clf;hold off;
surf(z);title('Values of z Seen Over the Random Domain');
figure(5);clf;hold off;
loglog(Nvec,abs(meanzMC - meanzGrid(end)),'LineWidth',2);
hold on;
loglog(N1vec.^2,abs(meanzGrid - meanzGrid(end)),'r','LineWidth',2);
for i = 3:7,
    loglog( [1e0 1e4], [.01 10^(-i)]) ;
end;
title('Error, Relative to Highest-Fidelity Grid Result');
legend('Monte Carlo', 'Uniform Grid');
a = axis; axis([a(1) a(2) abs(meanzGrid(end-1)-meanzGrid(end)), a(4)]);xlabel('N');%%%%%%%%%%%%%%%%%%%%%%%%%%%%%%%%%%%%%%%%%%%%%%%%%%%%%%%%%%%%%%%%%%%%%%%%%%
%%%%%%%%%%%%%%%%%%%%%%%%%%%%%%%%%%%%%%%%%%%%%%%%%%%%%%%%%%%%%%%%%%%%%%%%%%
function [sdot] = MCvsGridDeriv(t, s);
global kp kd J kt ;
phidot = s(1);phi = s(2);torque = kt*(-kp*(phi-1) - kd*phidot); % control action
phidotdot = torque/J ; % equation of motion
sdot(1,1) = phidotdot;sdot(2,1) = phidot;
```
# *38 MONTE CARLO AND GRID-BASED TECHNIQUES FOR STOCHASTIC SIMULATION*155

### %%%%%%%%%%%%%%%%%%%%%%%%%%%%%%%%%%%%%%%%%%%%%%%%%%%%%%%%%%%%%%%%%%%%%%%%%%

2.017J Design of Electromechanical Robotic Systems Fall 2009

For information about citing these materials or our Terms of Use, visit:<http://ocw.mit.edu/terms>.